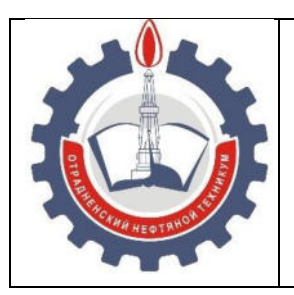

МИНИСТЕРСТВО ОБРАЗОВАНИЯ И НАУКИ САМАРСКОЙ ОБЛАСТИ *государственное бюджетное профессиональное образовательное учреждение Самарской области «Отрадненский нефтяной техникум»* 

### **УТВЕРЖДЕНО**

Приказом № 203/1-о от 22 июня 2020 года

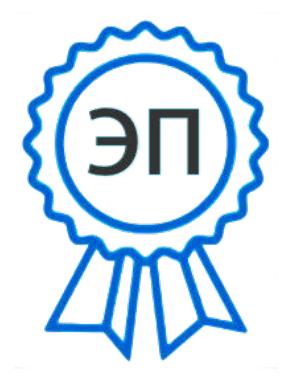

C=RU, O="ГБПОУ " "ОНТ""", CN= Бурлаков Ю\_А\_, E =ontzam@mail.ru

2022.10.17 09:59:53  $+04'00'$ 

## **РАБОЧАЯ ПРОГРАММА УЧЕБНОГО ПРЕДМЕТА**  *ОУП.09 Информатика*

*«общеобразовательного цикла»* 

программы подготовки специалистов среднего звена

по специальности

*22.02.06 Сварочное производство* 

РАССМОТРЕНО Цикловой комиссией ОЦ Протокол №11 от «19» июня 2020г. Председатель ЦК \_\_\_\_\_\_\_\_/ *Морозова Ю.В.* /

 $\overline{\text{(подпис_b)}}$ 

Разработчик: *Ефимова А.А., преподаватель ГБПОУ «ОНТ» «*18» июня 2020г.

### **Лист актуализации**

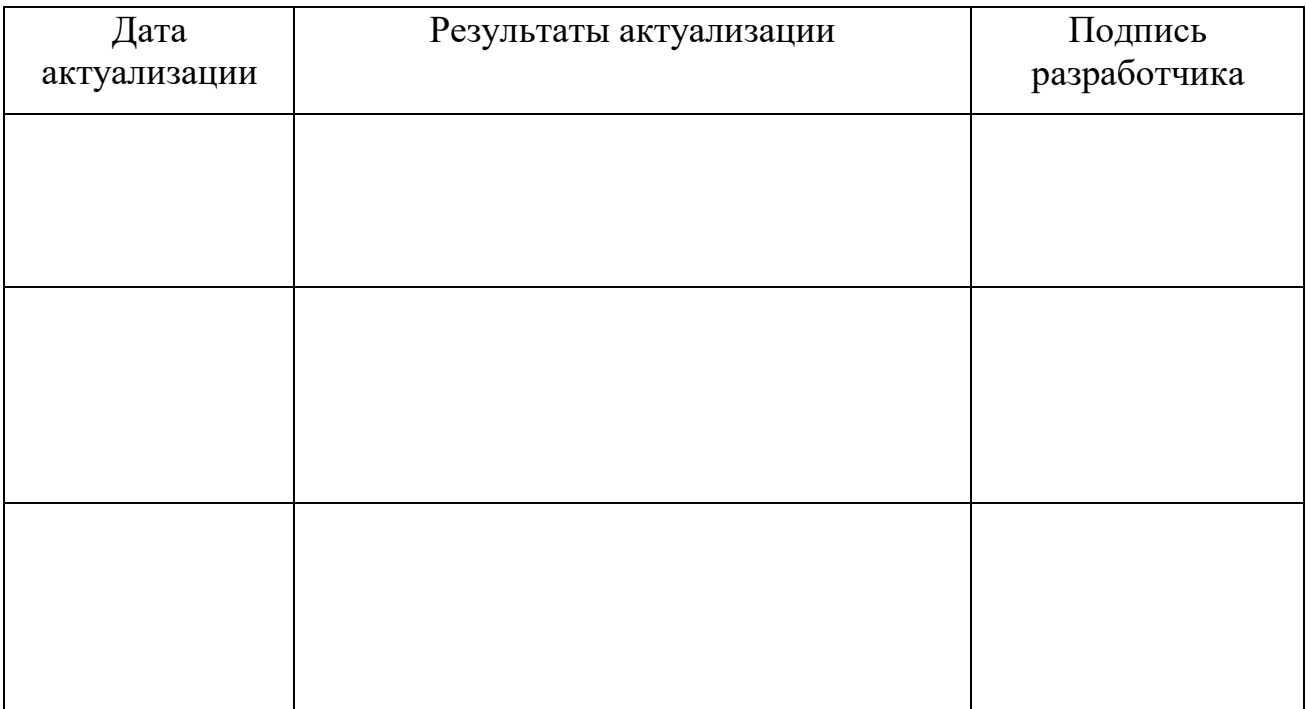

Рабочая программа ОУП.09 Информатика разработана в соответствии с требованиями

- федерального государственного образовательного стандарта (далее  $-\Phi\text{FOC}$ ) среднего общего образования,

- федерального государственного стандарта среднего профессионального образования (далее – СПО) по специальности 22.02.06 Сварочное производство,

- рекомендациями по организации получения среднего общего образования в пределах освоения образовательных программ среднего профессионального образования на базе основного общего образования с учетом требований федеральных государственных образовательных стандартов и получаемой специальности среднего профессионального образования (письмо Департамента государственной политики в сфере подготовки рабочих кадров и ДПО Минобрнауки России от 17.03.2015 № 06-259),

- примерной программы учебной дисциплины Информатика для профессиональных образовательных организаций, рекомендованной Федеральным государственным автономным учреждением «Федеральный институт развития образования» (далее – ФГАУ «ФИРО») в качестве примерной программы для реализации основной профессиональной образовательной программы СПО на базе основного общего образования с получением среднего общего образования, протокол № 3 от «21» июля 2015г., регистрационный номер рецензии № 375 от «23» июля 2015г. ФГАУ «ФИРО».

## **СОДЕРЖАНИЕ**

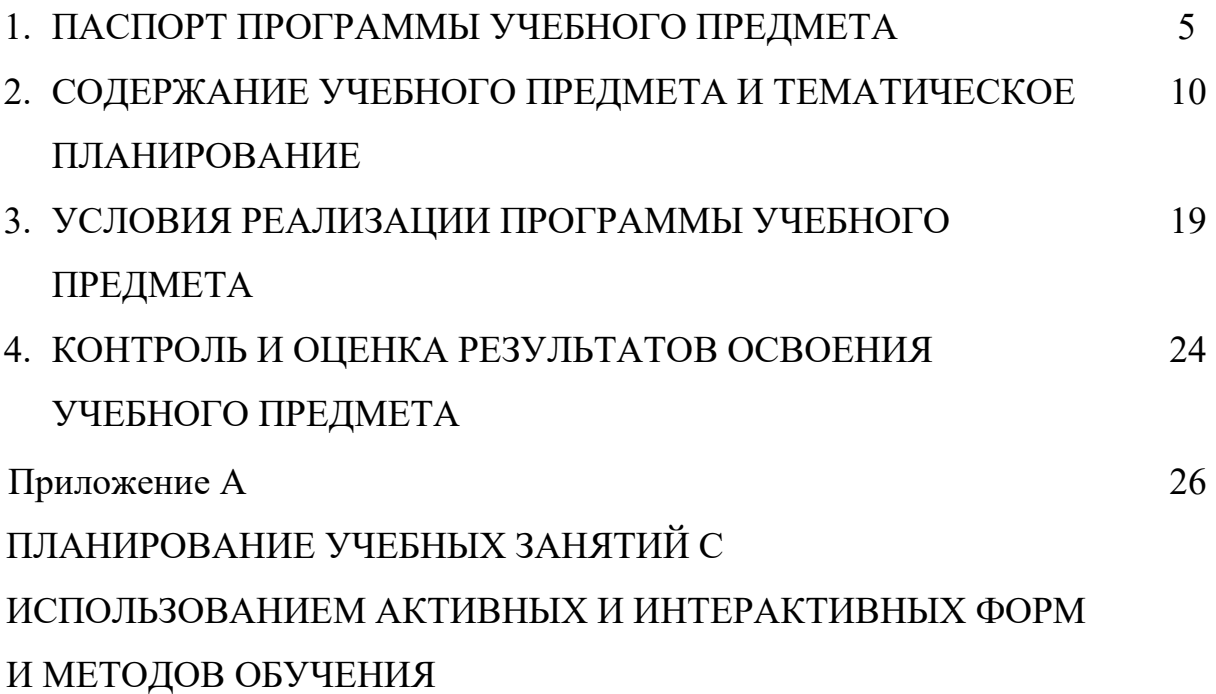

## **1 ПАСПОРТ РАБОЧЕЙ ПРОГРАММЫ УЧЕБНОГО ПРЕДМЕТА**

## *ОУП.09 Информатика*

### **1.1 Область применения программы учебного предмета**

Программа учебного предмета ОУП.09 Информатика является частью общеобразовательного цикла образовательной программы СПО – программы подготовки специалистов среднего звена (далее – ППССЗ) специальности среднего профессионального образования:

22.02.06 Сварочное производство.

### **1.2 Место учебной дисциплины в структуре ППССЗ**

Учебный предмет является предметом общеобразовательного учебного цикла в соответствии с технологическим профилем профессионального образования.

Уровень освоения учебного предмета в соответствии с ФГОС среднего общего образования базовый.

Реализация содержания учебного предмета предполагает соблюдение принципа строгой преемственности по отношению к содержанию курса ОУП.09 Информатика на ступени основного общего образования.

В то же время учебный предмет ОУП.09 Информатика для профессиональных образовательных организаций обладает самостоятельностью и цельностью.

Рабочая программа учебного предмета ОУП.09 Информатика имеет межпредметную связь с общеобразовательными учебными предметами ОУП. 04 Математика, ОУП.08 Астрономия, ОУП.10 Физика, с дисциплинами математического и общего естественнонаучного цикла ЕН.01 Математика, ЕН.02 Информатика, ЕН.04 Компьютерное моделирование производственных процессов, с общепрофессиональными дисциплинами ОП.01 Информационные технологии в профессиональной деятельности, ОП.12 Допуски, посадки и технические измерения.

Изучение учебного предмета ОУП.09 Информатика завершается промежуточной аттестацией в форме *дифференцированного зачета* в рамках освоения ППССЗ на базе основного общего образования.

### **1.3 Планируемые результаты освоения учебного предмета**

Планируемые результаты освоения учебного предмета:

### *личностные результаты:*

- чувство гордости и уважения к истории развития и достижениям отечественной информатики в мировой индустрии информационных технологий;

- осознание своего места в информационном обществе;

- готовность и способность к самостоятельной и ответственной творческой деятельности с использованием информационно-коммуникационных технологий;

- умение использовать достижения современной информатики для повышения собственного интеллектуального развития в выбранной профессиональной деятельности, самостоятельно формировать новые для себя знания в профессиональной области, используя для этого доступные источники информации;

- умение выстраивать конструктивные взаимоотношения в командной работе по решению общих задач, в том числе с использованием современных средств сетевых коммуникаций;

- умение управлять своей познавательной деятельностью, проводить самооценку уровня собственного интеллектуального развития, в том числе с использованием современных электронных образовательных ресурсов;

- умение выбирать грамотное поведение при использовании разнообразных средств информационно-коммуникационных технологий как в профессиональной деятельности, так и в быту;

- готовность к продолжению образования и повышению квалификации в избранной профессиональной деятельности на основе развития личных информационно- коммуникационных компетенций;

*метапредметные результаты:* 

умение определять цели, составлять планы деятельности и определять средства, необходимые для их реализации;

- использование различных видов познавательной деятельности для решения информационных задач, применение основных методов познания

(наблюдения, описания, измерения, эксперимента) для организации учеб-ноисследовательской и проектной деятельности с использованием информационнокоммуникационных технологий;

- использование различных информационных объектов, с которыми возникает необходимость сталкиваться в профессиональной сфере в изучении явлений и процессов;

- использование различных источников информации, в том числе электронных библиотек, умение критически оценивать и интерпретировать информацию, получаемую из различных источников, в том числе из сети Интернет;

- умение анализировать и представлять информацию, данную в электронных форматах на компьютере в различных видах;

- умение использовать средства информационно-коммуникационных технологий в решении когнитивных, коммуникативных и организационных задач с соблюдением требований эргономики, техники безопасности, гигиены, ресурсосбережения, правовых и этических норм, норм информационной безопасности;

- умение публично представлять результаты собственного исследования, вести дискуссии, доступно и гармонично сочетая содержание и формы представляемой информации средствами информационных и коммуникационных технологий;

#### *предметные результаты:*

- сформированность представлений о роли информации и информационных процессов в окружающем мире;

- владение навыками алгоритмического мышления и понимание методов формального описания алгоритмов, владение знанием основных алгоритмических конструкций, умение анализировать алгоритмы;

- использование готовых прикладных компьютерных программ по профилю подготовки;

владение способами представления, хранения и обработки данных на компьютере;

владение компьютерными средствам представления и анализа данных в электронных таблицах;

- сформированность представлений о базах данных и простейших средствах управления ими;

- сформированность представлений о компьютерно-математических моделях инеобходимости анализа соответствия модели и моделируемого объекта (процесса);

- владение типовыми приемами написания программы на алгоритмическом языке для решения стандартной задачи с использованием основных конструкций языка программирования;

- сформированность базовых навыков и умений по соблюдению требований техники безопасности, гигиены и ресурсосбережения при работе со средствами информатизации;

- понимание основ правовых аспектов использования компьютерных программ и прав доступа к глобальным информационным сервисам;

- применение на практике средств защиты информации от вредоносных программ, соблюдение правил личной безопасности и этики в работе с информацией и средствами коммуникаций в Интернете.

Освоение содержания учебного предмета ОУП.09 Информатика обеспечивает формирование и развитие универсальных учебных действий (далее – УУД) в контексте преемственности формирования общих компетенций.

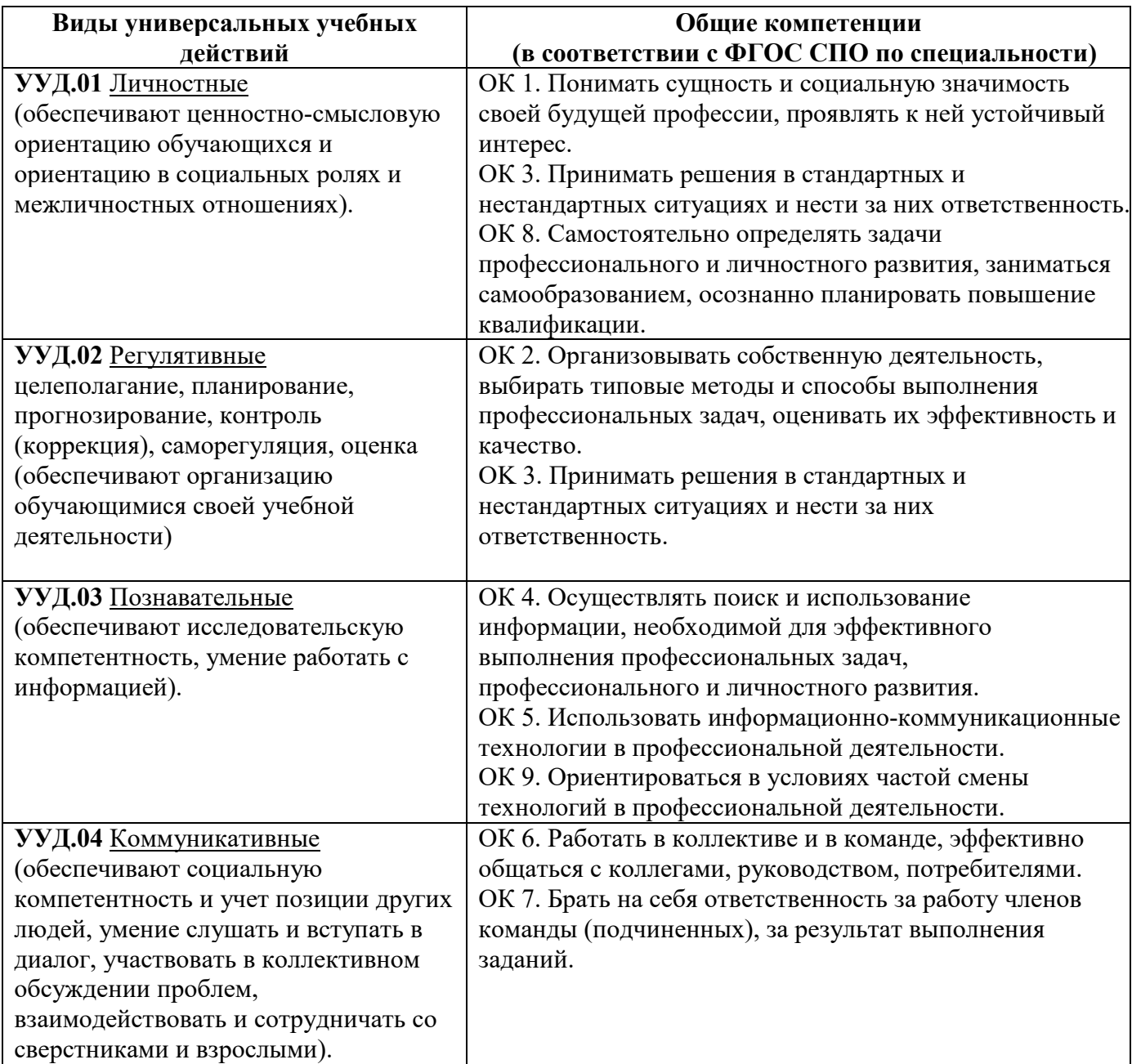

### **1.4 Количество часов на освоение программы учебного предмета:**

максимальной учебной нагрузки обучающегося **246** часов, в том числе:

- обязательной аудиторной учебной нагрузки обучающегося **164** часа;
- самостоятельной работы обучающегося **82** часа.

В том числе часов **вариативной части** учебных циклов *ППССЗ* – не предусмотрено.

## **2 СОДЕРЖАНИЕ УЧЕБНОГО ПРЕДМЕТА И ТЕМАТИЧЕСКОЕ ПЛАНИРОВАНИЕ**

## **2.1 Объем учебного предмета и виды учебной работы**

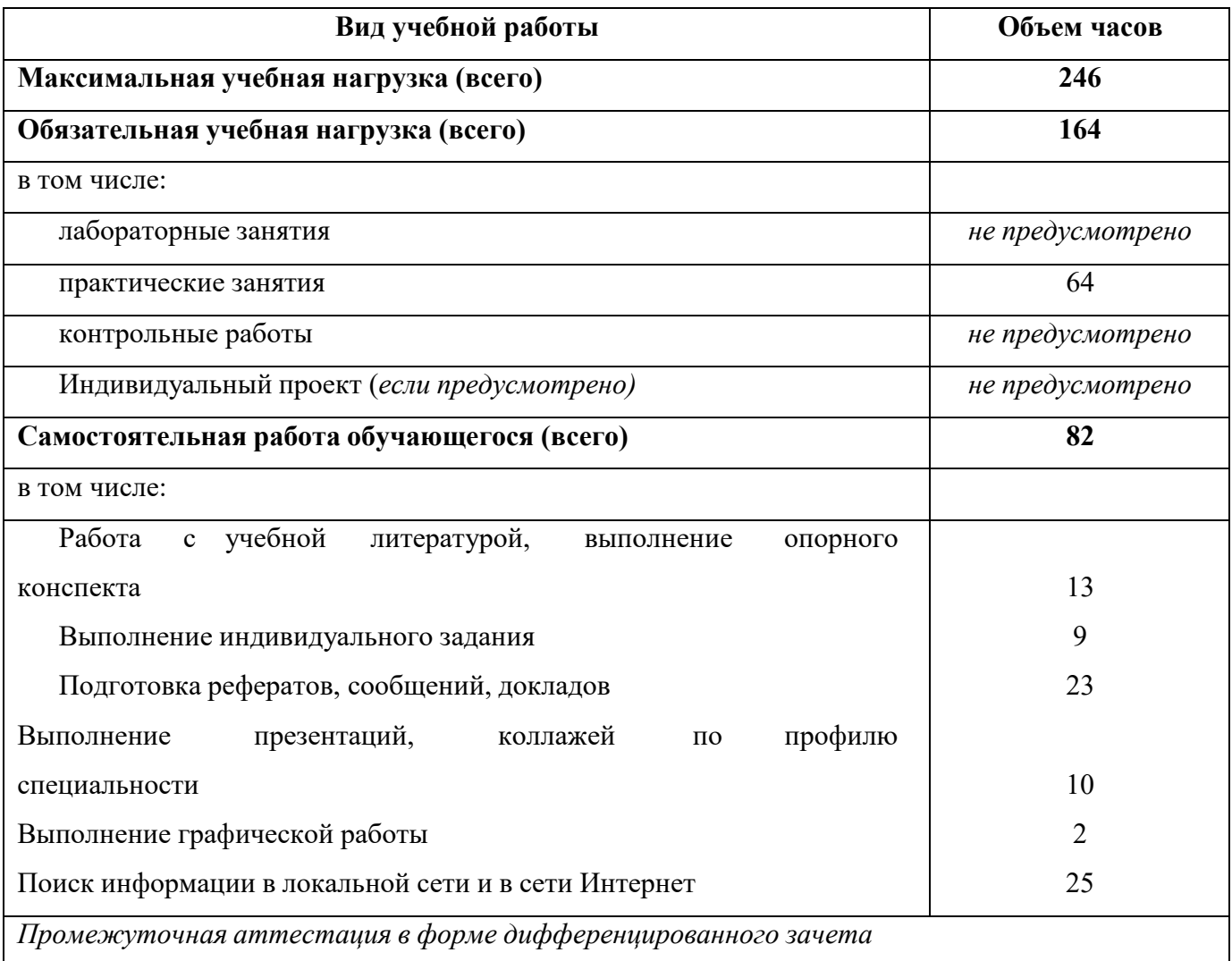

Профильное изучение общеобразовательной учебного предмета ОУП.09 Информатика осуществляется частичным перераспределением учебных часов и отбором дидактических единиц в зависимости от важности тем для специальности 22.02.06 Сварочное производство.

## **2.2 Тематический план и содержание учебного предмета ОУП.09 Информатика**

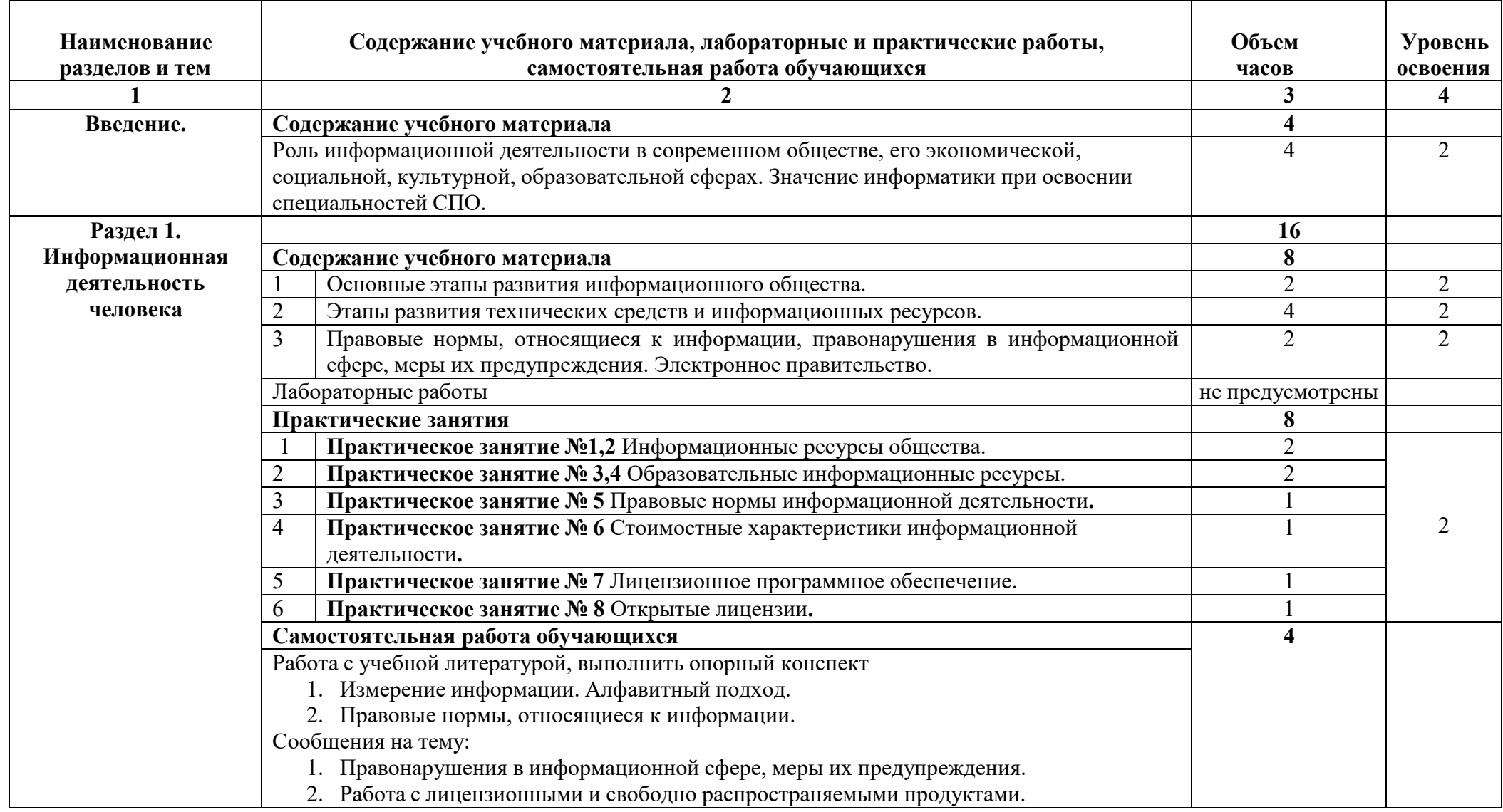

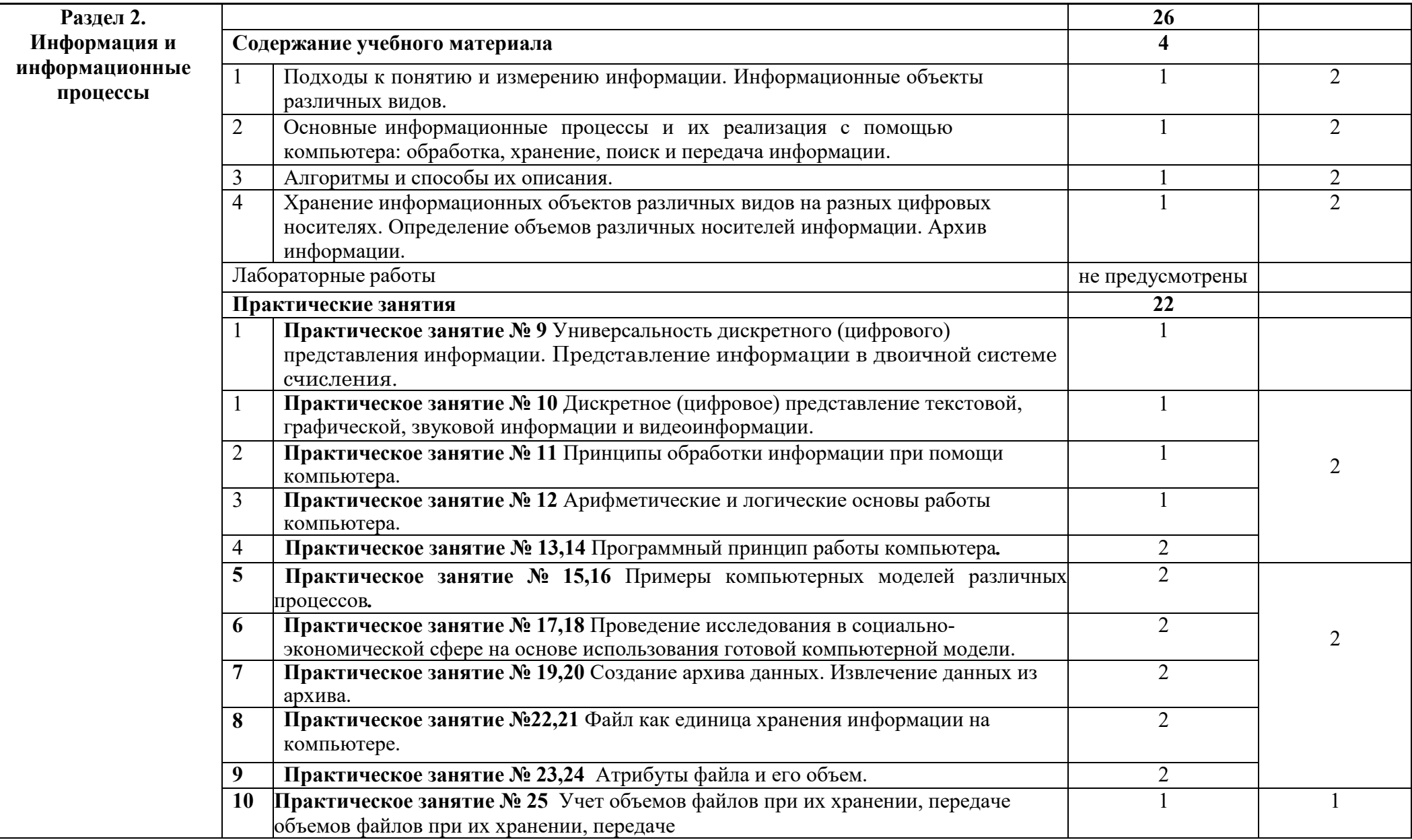

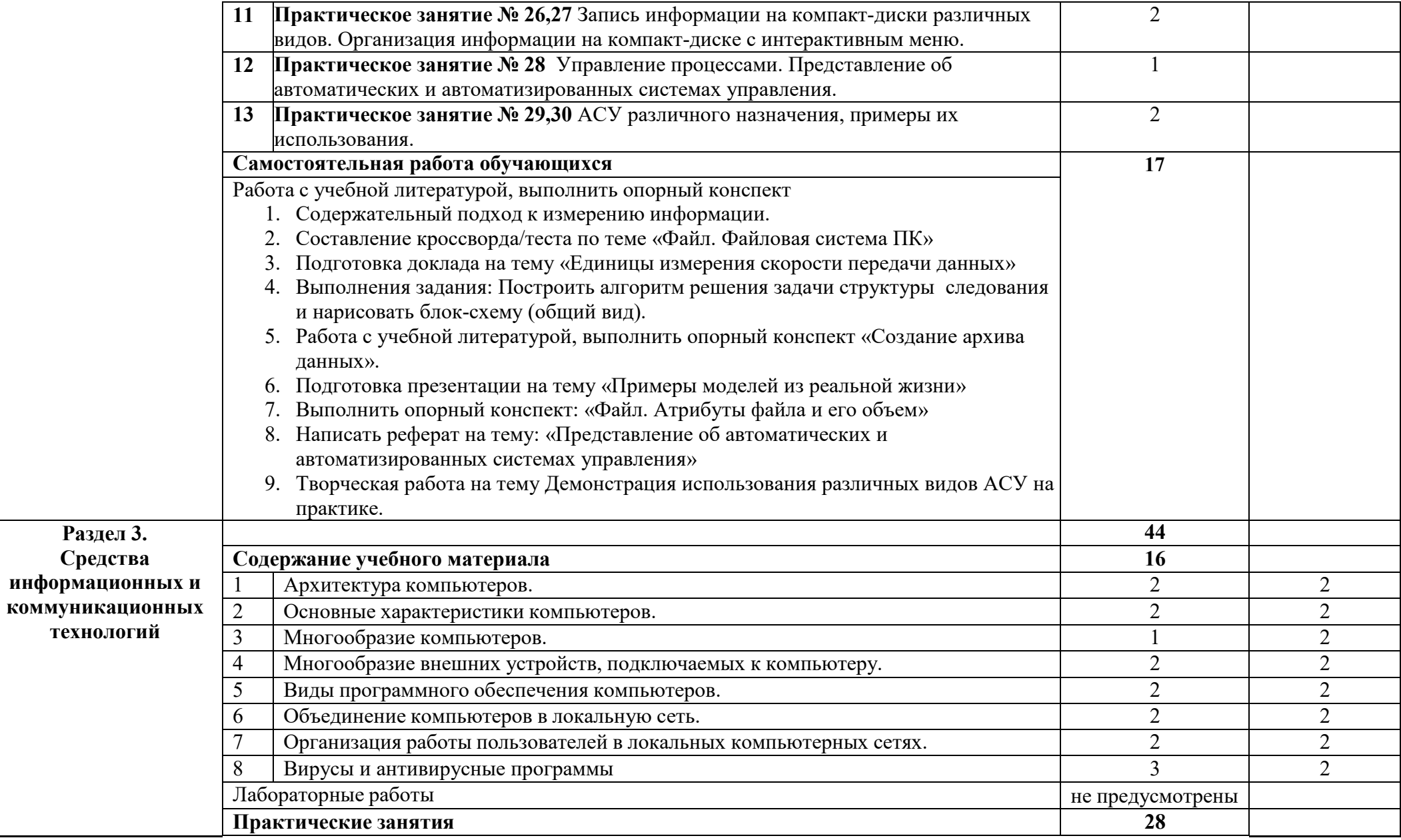

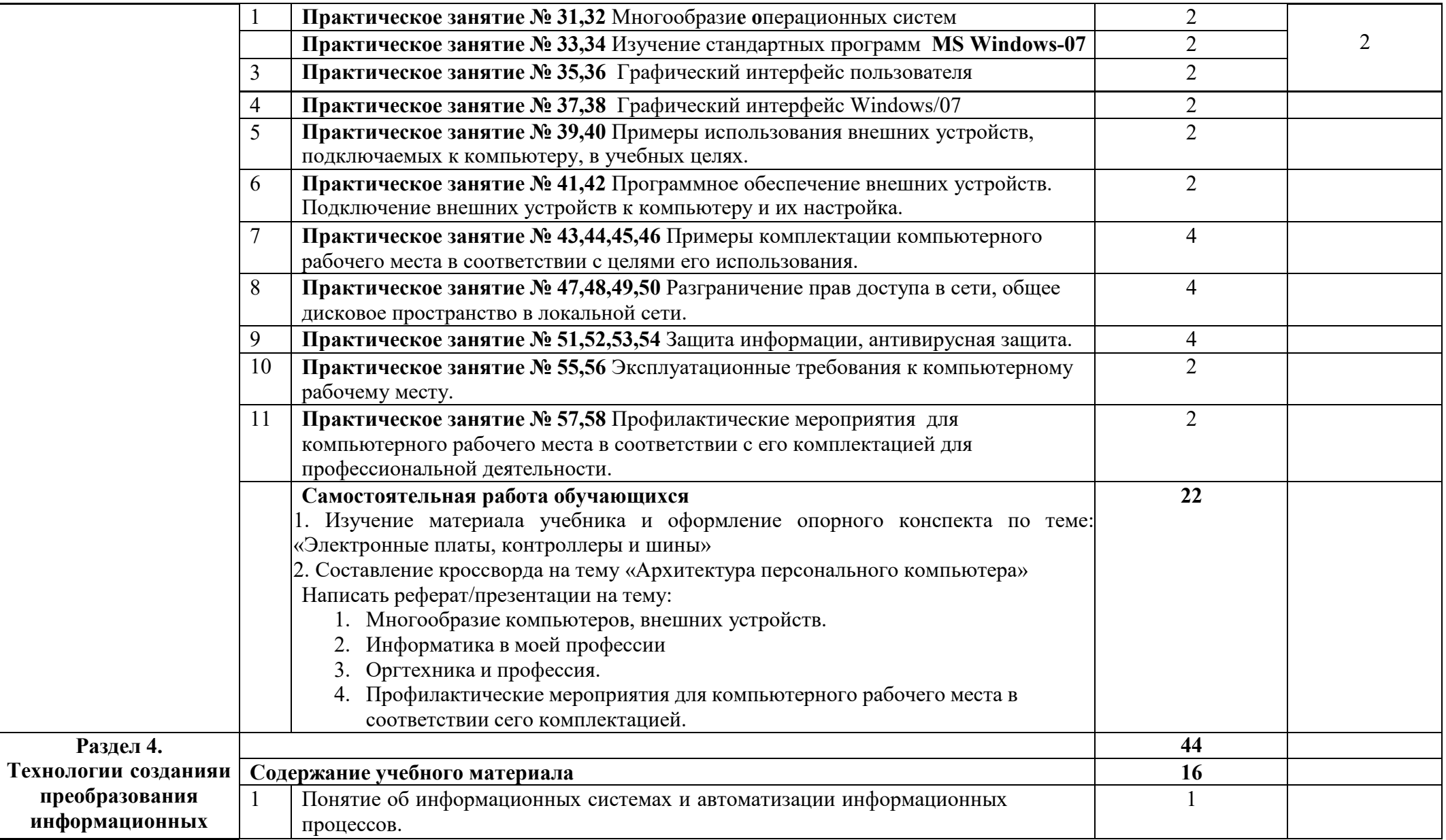

## государственное бюджетное профессиональное образовательное учреждение Самарской области «Отрадненский нефтяной техникум»

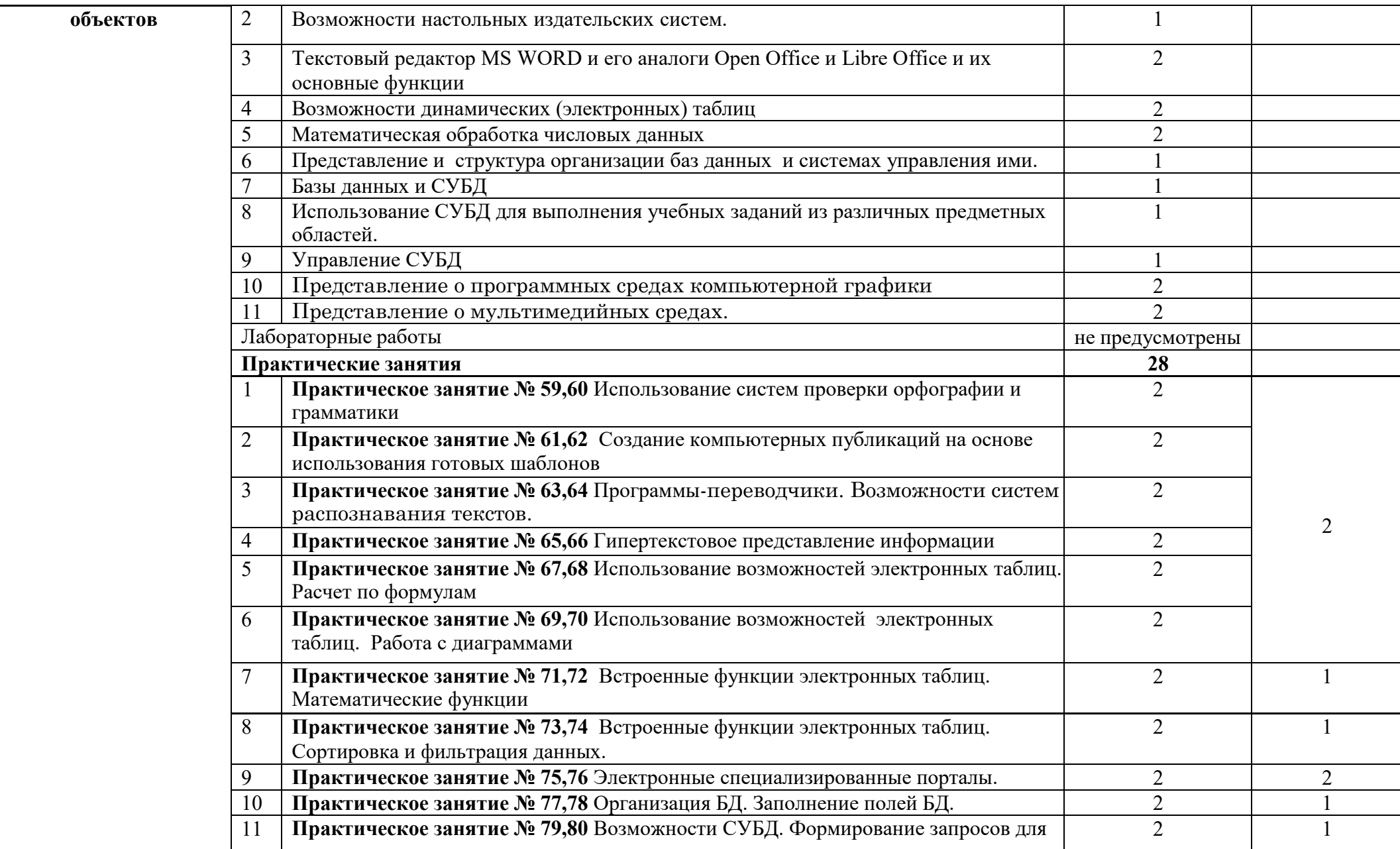

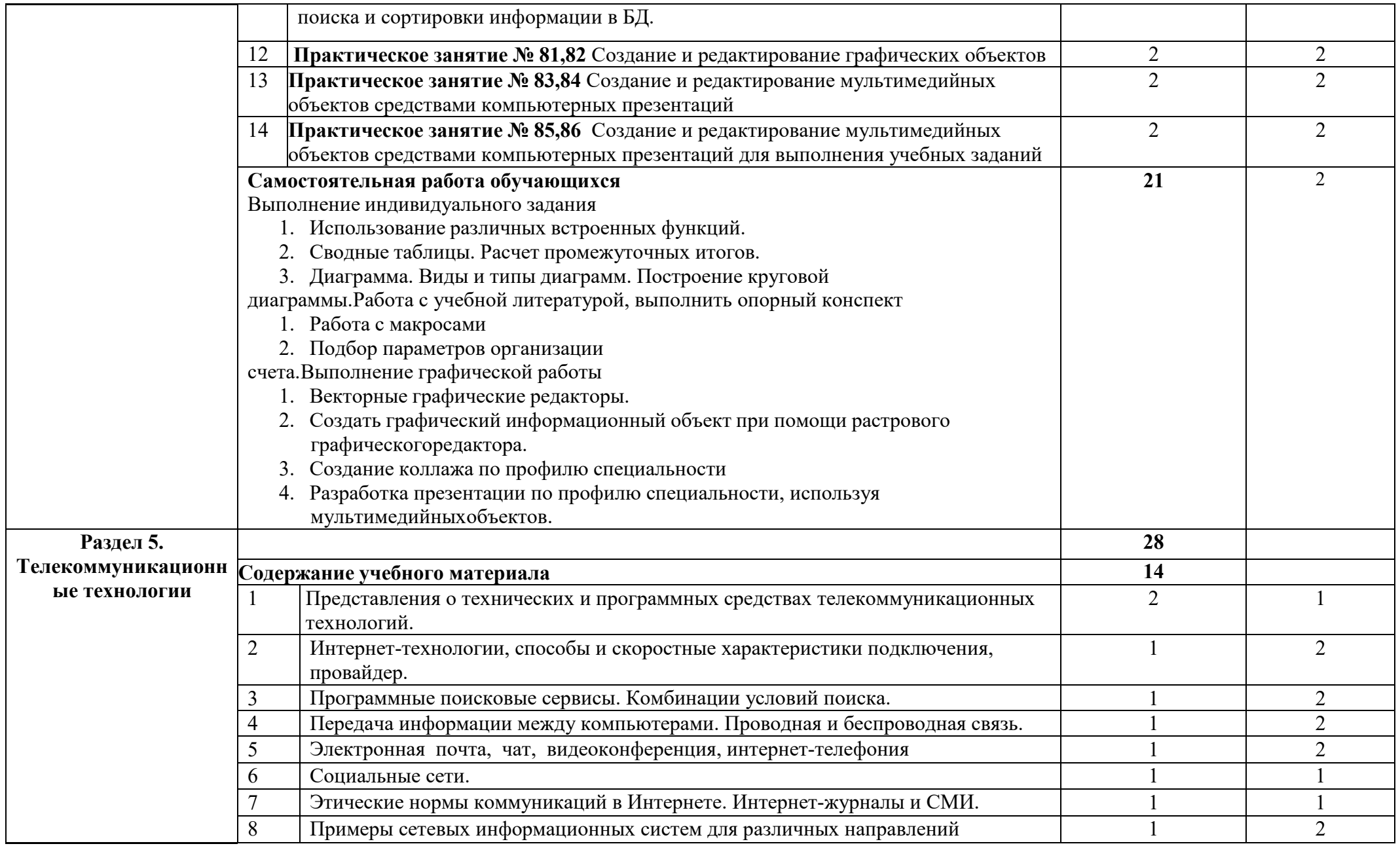

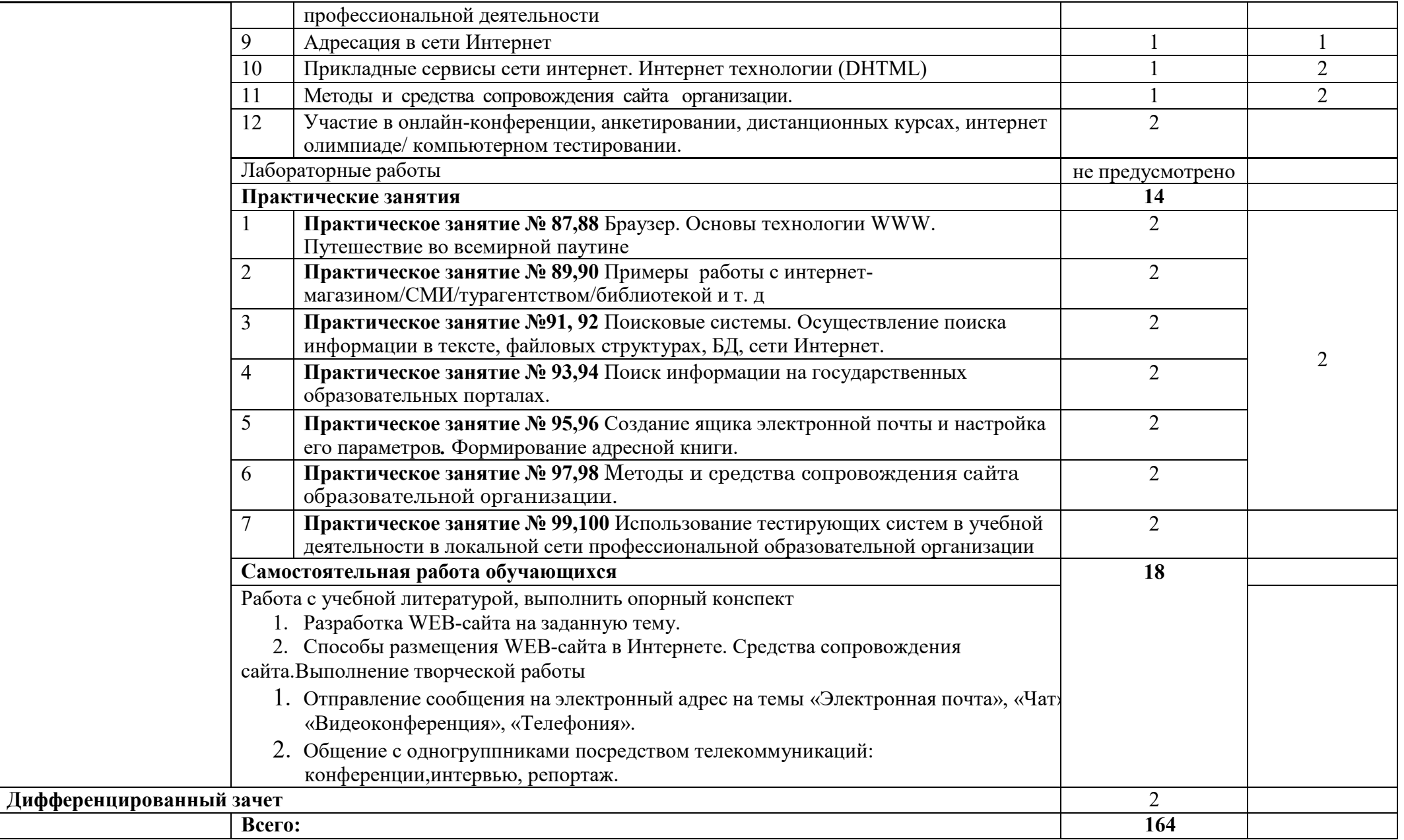

### **2.3. Содержание профильной составляющей**

Для специальности 22.02.06 Сварочное производство профильной составляющей являются следующие дидактические единицы

раздела 1 Информационная деятельность человека;

раздела 2. Информация и информационные процессы;

раздела 3. Средства информационных и коммуникационных технологий;

раздела 4. Технологии создания и преобразования информационных объектов;

раздела 5. Телекоммуникационные технологии;

Профильная составляющая реализуется через различные виды самостоятельной работы обучающихся (подготовка докладов; работа с учебной литературой; решение задач и т.д.); выполнение практических работ.

## **3. УСЛОВИЯ РЕАЛИЗАЦИИ ПРОГРАММЫ УЧЕБНОГО ПРЕДМЕТА**

## **3.1 Требования к минимальному материально-техническому обеспечению**

Освоение программы учебного предмета ОУП.09 Информатика предполагает наличие в профессиональной образовательной организации, реализующей образовательную программу среднего общего образования в пределах освоения ППССЗ на базе основного общего образования, учебного кабинета, в котором имеется возможность обеспечить свободный доступ в Интернет во время учебного занятия и в период вне учебной деятельности обучающихся.

В состав кабинета информатики входит лаборатория с лаборантской комнатой. Помещение кабинета информатики должно удовлетворять требованиям санитарно-эпидемиологических правил и нормативов (СанПиН

№ 178-02) и быть оснащено типовым оборудованием, указанным в настоящих требованиях, в том числе специализированной учебной мебелью и средствами обучения, достаточными для выполнения требований к уровню подготовки обучающихся.

## **В состав учебно-методического и материально-технического обеспечения программы учебной дисциплины «Информатика» входят:**

многофункциональный комплекс преподавателя;

 технические средства обучения (средства ИКТ): компьютеры (рабочие станции с CD ROM (DVD ROM); рабочее место педагога с модемом, одноранговая локальная сеть кабинета, Интернет); периферийное оборудование и оргтехника (принтер на рабочем месте педагога, сканер на рабочем месте педагога, копировальный аппарат, гарнитура, веб-камера, цифровой фотоаппарат, проектор и экран);

 наглядные пособия (комплекты учебных таблиц, плакаты): «Организация рабочего места и техника безопасности», «Архитектура компьютера», «Архитектура компьютерных сетей», «Виды профессиональной

информационной деятельности человека и используемые инструменты (технические средства и информационные ресурсы)», «Раскладка клавиатуры, используемая при клавиатурном письме», «История информатики»; схемы: «Моделирование, формализация, алгоритмизация», «Основные этапы разработки программ», **«**Системы счисления», «Логические операции», «Блок-схемы», «Алгоритмические конструкции», «Структуры баз данных», «Структуры веб-ресурсов», портреты выдающихся ученых в области информатики и информационных технологии и др.);

• компьютеры на рабочих местах с системным программным обеспечением (для операционной системы Windows или операционной системы Linux), системами программирования и прикладным программным обеспечением по каждой теме программы учебной дисциплины «Информатика»;

• печатные и экранно-звуковые средства обучения;

• расходные материалы: бумага, картриджи для принтера и копировального аппарата, диск для записи (CD-R или CD-RW);

• учебно-практическое и учебно-лабораторное оборудование;

• модели: «Устройство персонального компьютера», «Преобразование информации в компьютере», «Информационные сети и передача информации», «Модели основных устройств ИКТ»;

• вспомогательное оборудование;

• комплект технической документации, в том числе паспорта на средства обучения, инструкции по их использованию и технике безопасности;

• библиотечный фонд.

В библиотечный фонд входят учебники, учебно-методические комплекты (УМК), обеспечивающие освоение учебной дисциплины «Информатика», рекомендованные или допущенные для использования в профессиональных образовательных организациях, реализующих образовательную программу среднего общего образования в пределах освоения ОПОП СПО на базе основного общего образования. Библиотечный фонд может быть дополнен энциклопедиями по информатике, словарями, справочниками по информатике и вычислительной технике, научной и научно-популярной литературой и др.

 В процессе освоения программы ОУП.09 Информатика студенты должны иметь возможность доступа к электронным учебным материалам по информатике, имеющимся в свободном доступе в сети Интернет (электронным книгам, практикумам, тестам, материалам ЕГЭ и д.

### **3.2. Информационное обеспечение**

Информационное обеспечение обучения содержит перечень рекомендуемых учебных изданий, Интернет-ресурсов, дополнительной литературы.

#### **Основные источники**

1. Астафьева Н.Е., Гаврилова С.А., Цветкова М.С. Информатика и ИКТ: практикум для профессий и специальностей технического и социальноэкономического профилей / под ред. М.С. Цветковой. — М., 2016.

2. Великович Л.С., Цветкова М.С. Программирование для начинающих: учеб. издание. — М., 2016.

3. Залогова Л.А. Компьютерная графика. Элективный курс: практикум / Л. А.Залогова — М., 2016.

4. Михеев Е.В., Информатика : учебник для сред.проф. образования / Е.В. Михеева, О.И. Титова. – М. : Издательский центр «Акаделия», 2017, -352 с.

5. Новожилов Е.О., Новожилов О.П. Компьютерные сети: учебник. — М., 2018.

6. Угринович Н.Д. «Информатика и ИКТ». Базовый уровень: учебник для 10 класса / Н.Д. Угринович. – 5 – е изд. М. : Бином. Лаборатория знаний, 2018 год – 212с.: ил.

7. Угринович Н.Д. «Информатика и ИКТ». Базовый уровень: учебник для 11 класса / Н.Д. Угринович. – 5 – е изд. М. : Бином. Лаборатория знаний, 2018 год – 187с.: ил.

#### **Дополнительные источники**

1. Логинов М.Д., Логинова Т.А. Техническое обслуживание средств вычислительной техники: учеб. пособие. — М., 2017.

2. Малясова С.В., Демьяненко С.В. Информатика и ИКТ: пособие для подготовки к ЕГЭ / под ред. М.С.Цветковой. — М., 2018.

3. Мельников В.П., Клейменов С.А., Петраков А.В. Информационная безопасность: учеб. пособие / под ред. С. А. Клейменова. — М., 2018.

4. Назаров С.В., Широков А.И. Современные операционные системы: учеб. пособие. — М., 2017.

5. Парфилова Н.И., Пылькин А.Н., Трусов Б.Г. Программирование: Основы алгоритмизации и программирования: учебник / под ред. Б.Г.Трусова.

 $-$  M., 2018.

6. Сулейманов Р.Р. Компьютерное моделирование математических задач. Элективный курс: учеб. пособие. — М.: 2017

7. Цветкова М.С., Великович Л.С. Информатика и ИКТ: учебник. — М., 2015.

8. Цветкова М.С., Хлобыстова И.Ю. Информатика и ИКТ: Практикум для профессий и специальностей естественно-научного и гуманитарного профилей. — М., 2018.

*9.* Шевцова А.М., Пантюхин П.Я. Введение в автоматизированное проектирование: учеб. пособие с приложением на компакт диске учебной версии системы АДЕМ. — М., 2017*.* 

## **Перечень Интернет-ресурсов**

1. www.fcior.edu.ru (Федеральный центр информационнообразовательных ресурсов — ФЦИОР).

2. www.school-collection.edu.ru (Единая коллекция цифровых образовательных ресурсов).

3. www.intuit.ru/studies/courses (Открытые интернет-курсы «Интуит» по курсу «Информатика»).

4. www.lms.iite.unesco.org (Открытые электронные курсы «ИИТО ЮНЕСКО» по информационным технологиям).

5. http://ru.iite.unesco.org/publications (Открытая электронная библиотека «ИИТО ЮНЕСКО» по ИКТ в образовании).

6. www.megabook.ru (Мегаэнциклопедия Кирилла и Мефодия, разделы «Наука / Математика. Кибернетика» и «Техника / Компьютеры и Интернет»).

7. www.ict.edu.ru (портал «Информационно-коммуникационные технологии в образовании»).

8. www.digital-edu.ru (Справочник образовательных ресурсов «Портал цифрового образования»).

9. www.window.edu.ru (Единое окно доступа к образовательным ресурсам Российской Федерации).

10. www.freeschool.altlinux.ru (портал Свободного программного обеспечения).

11. www.heap.altlinux.org/issues/textbooks (учебники и пособия по Linux).

12. www.books.altlinux.ru/altlibrary/openoffice (электронная книга

«ОpenOffice.org: Теория и практика»

## **4. КОНТРОЛЬ И ОЦЕНКА РЕЗУЛЬТАТОВ ОСВОЕНИЯ УЧЕБНОГО ПРЕДМЕТА**

Контроль и оценка результатов освоения учебного предмета осуществляется преподавателем в процессе проведения практических занятий, лабораторных работ, тестирования, а также в результате выполнения обучающимися индивидуальных заданий, проектов, исследований.

Результаты обучения раскрываются через усвоенные знания и приобретенные умения, направленные на приобретение общих компетенций.

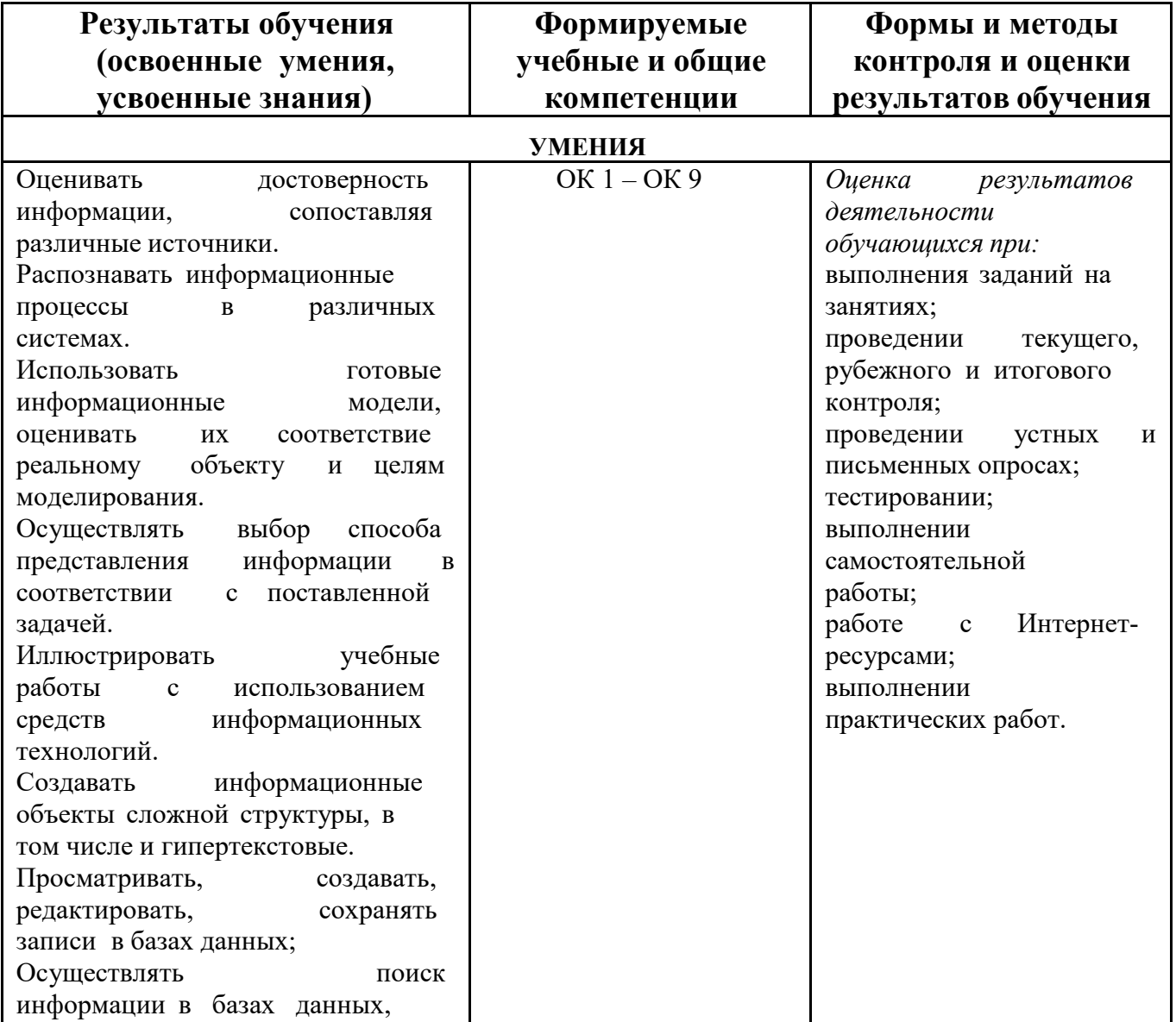

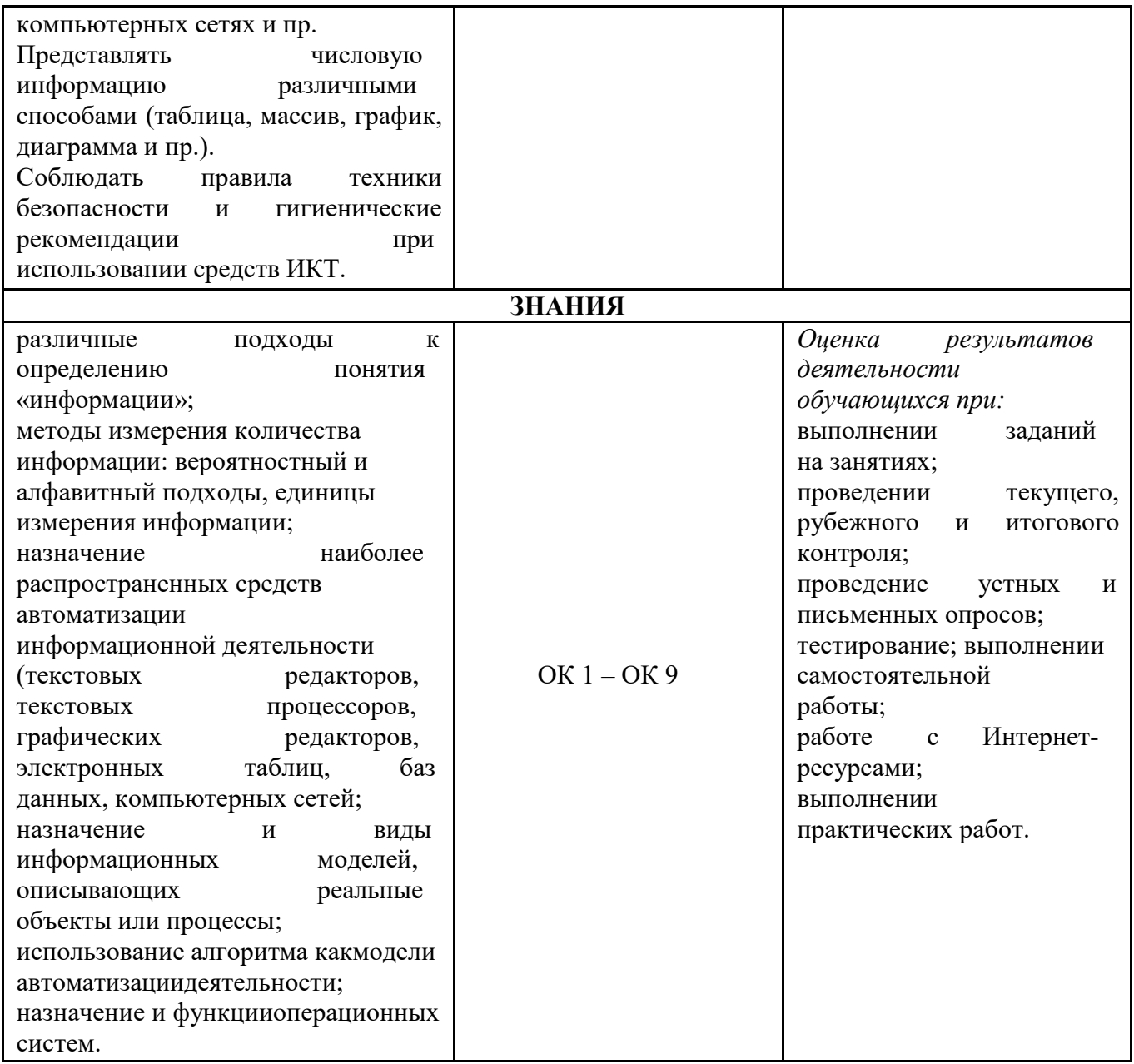

## ПРИЛОЖЕНИЕА

# **ПЛАНИРОВАНИЕ УЧЕБНЫХ ЗАНЯТИЙ С ИСПОЛЬЗОВАНИЕМ АКТИВНЫХ И ИНТЕРАКТИВНЫХ ФОРМ И МЕТОДОВ ОБУЧЕНИЯ**

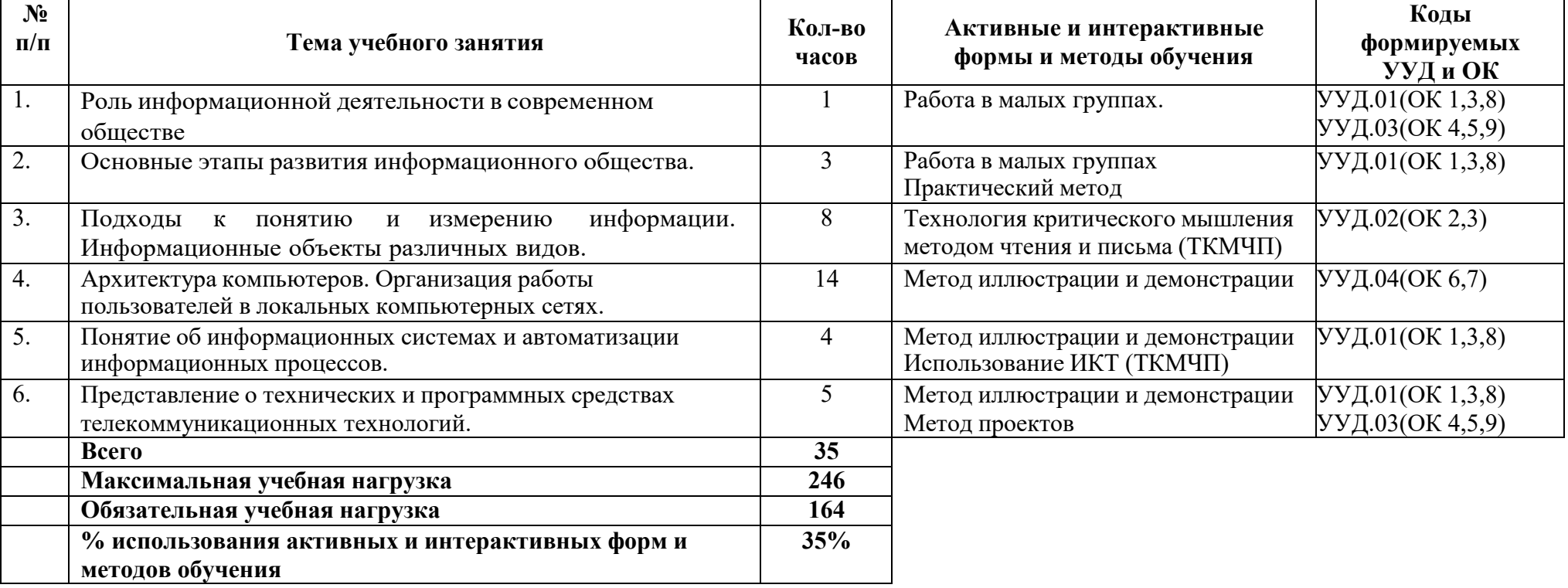